## **ΕΛΛΗΝΙΚΗ ∆ΗΜΟΚΡΑΤΙΑ ΑΡΙΘ.ΠΡΩΤ.:…………………… ∆ΗΜΟΣ ΗΛΙΟΥΠΟΛΗΣ Ν.Π.∆.∆. «ΒΡΕΦΟΝΗΠΙΑΚΟΣ – ΠΑΙ∆ΙΚΟΣ ΣΤΑΘΜΟΣ» ΠΡΟΣ**

## **ΤΟ Ν.Π.∆.∆. «ΒΡΕΦΟΝΗΠΙΑΚΟΣ – ΠΑΙ∆ΙΚΟΣ ΣΤΑΘΜΟΣ» ∆ΗΜΟΥ ΗΛΙΟΥΠΟΛΗΣ**

### **ΑΙΤΗΣΗ**

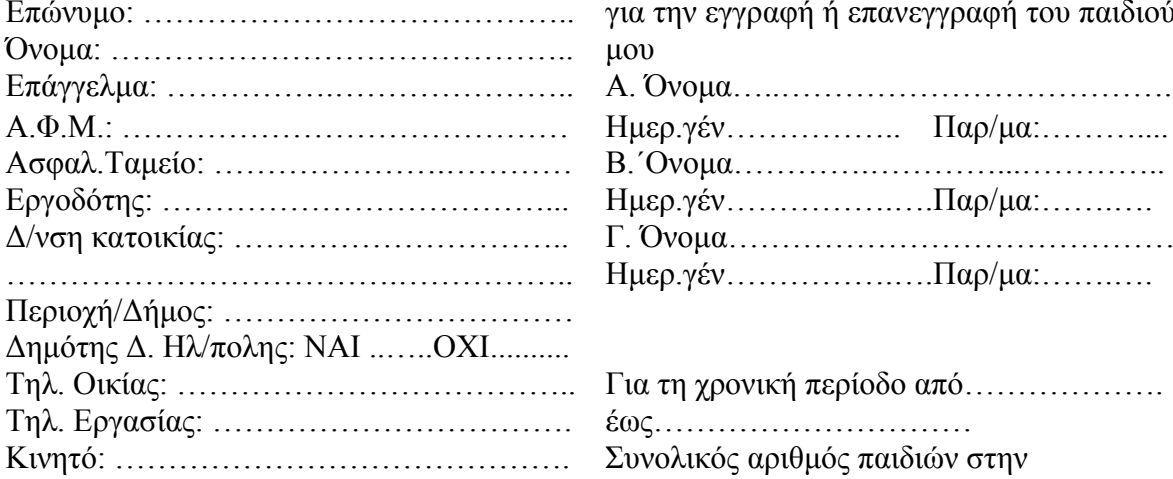

# **ΣΤΟΙΧΕΙΑ ΠΑΤΕΡΑ** Παρακαλώ να εγκρίνετε την αίτησή µου για για την εγγραφή ή επανεγγραφή του παιδιού

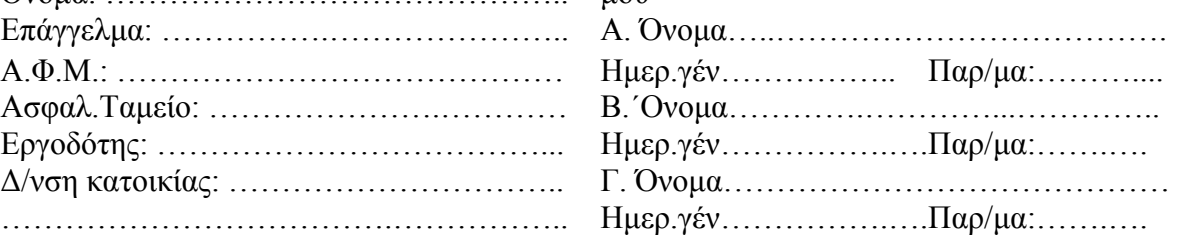

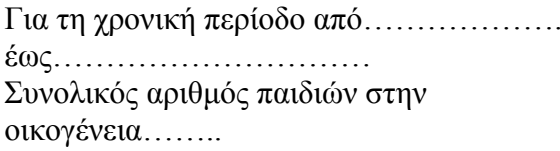

## **ΣΤΟΙΧΕΙΑ ΜΗΤΕΡΑΣ**

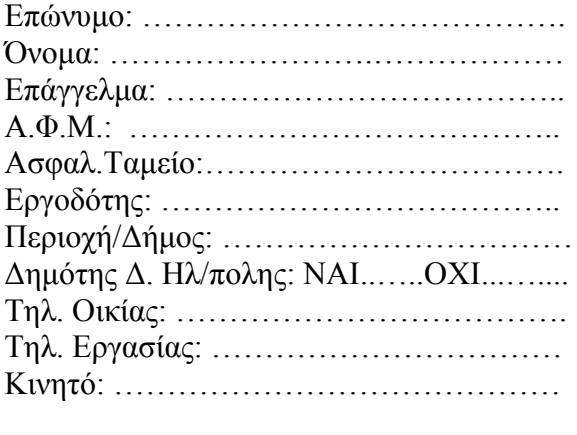

ΗΛΙΟΥΠΟΛΗ,…………….………………

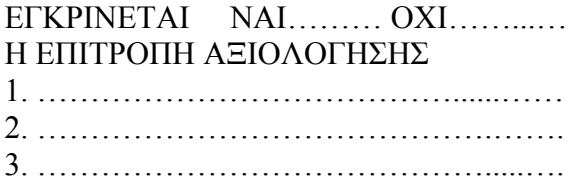

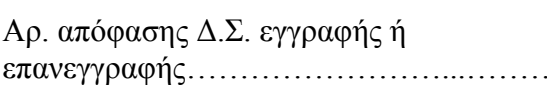

Ετήσια οικονοµική συνεισφορά:…..……...

Δέχομαι τους όρους λειτουργίας του Παιδικού Σταθμού, όπως αυτοί διατυπώνονται στην με αριθ. πρωτ. 900/30-5-2007 ανακοίνωση του Ν.Π.∆.∆.«Βρεφονηπιακός – Παιδικός Σταθµός» ∆ήµου Ηλιούπολης, την οποία παρέλαβα μαζί με την αίτηση.

Τηλ. Εργασίας: …………………………… Ο/Η ΑΙΤ..………….∆ΗΛ………….